## Purpose

Run-time modifications (MODs) are used by Function RRS to make changes to data values.

MOD RRSMSNG sets observed data to missing for a specified station, data type and time period.

## Syntax

MOD RRSMSNG use free format card image form for input.

The columns the data are in does not matter but the following syntax rules apply:

- 1. data are entered by fields separated by blanks and/or a comma
- 2. fields must be in columns 1-72

## Form of Input

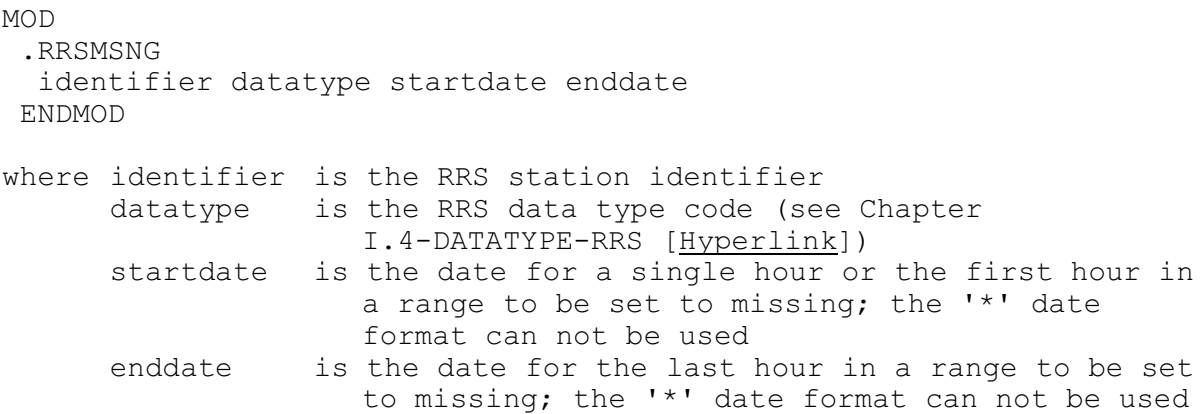

The identifier card can be repeated for each station, data type and period to be set to missing. The station identifier, data type and startdate are required. The enddate is not required and is only used when more than one value is to be set to missing. All the input for an identifier must be on a single card. See Section VI.5.2B [\[Hyperlink](http://www.nws.noaa.gov/ohd/hrl/nwsrfs/users_manual/part6/652b_syntax.pdf)] for the date format.

## Examples:

The following example sets the data values to missing for data type PELV for station AFTNC for 03/31/1993 thru 04/01/1993:

.RRSMSNG AFTNC PELV 033193 040193